#### **Tuần 20 Tiết: 39**

#### **Ngày soạn: Ngày dạy:**

# **BÀI 9: MÀU SẮC TRÊN TRANG CHIẾU**

## **I. MỤC TIÊU:**

## *1. Kiến thức:*

- Biết vai trò của màu nền trang chiếu và cách tạo màu nền cho các trang chiếu.

- Biết một số khả năng định dạng văn bản trên trang chiếu.

*2. Kĩ năng:* Thực hiện định dạng văn bản trên trang chiếu.

*3. Thái độ:* Học tập nghiêm túc, có ý thức tự giác, tinh thần vươn lên vượt qua khó khăn.

#### **II. CHUẨN BỊ:**

*1. Giáo viên:* Sách giáo khoa, máy tính điện tử, giáo án, máy chiếu.

*2. Học sinh:* Vở ghi, sách giáo khoa.

# **III. CÁC HOẠT ĐỘNG DẠY – HỌC:**

### *1. Ổn định lớp:* **(1')**

9A1:…………………………………………………………………………… 9A2:……………………………………………………………………………

# *2. Kiểm tra bài cũ:* **(5')**

*Câu 1:* Nhập nội dung sau đây vào trang chiếu và trình chiếu bài vừa thực hiện? Trang 1: Đam Rông

Trang 2: Nội dung

- + Trường THCS Đạ Long
- + Họ và tên
- + Lớp

### *3. Bài mới:*

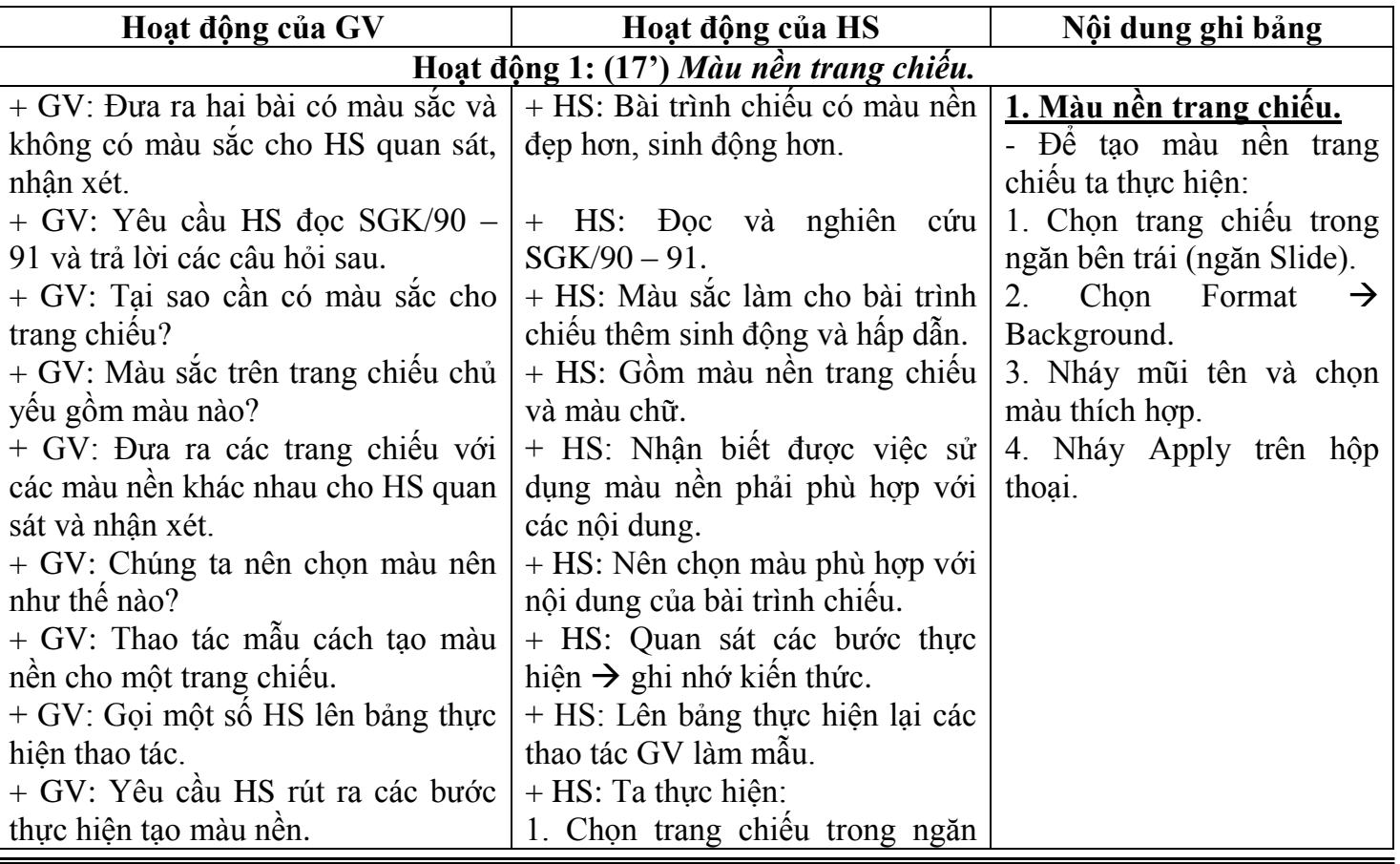

 *VnDoc.com - Tải tài liệu, văn bản pháp luật, biểu mẫu miễn phí*

## *Giáo án Tin học 9*

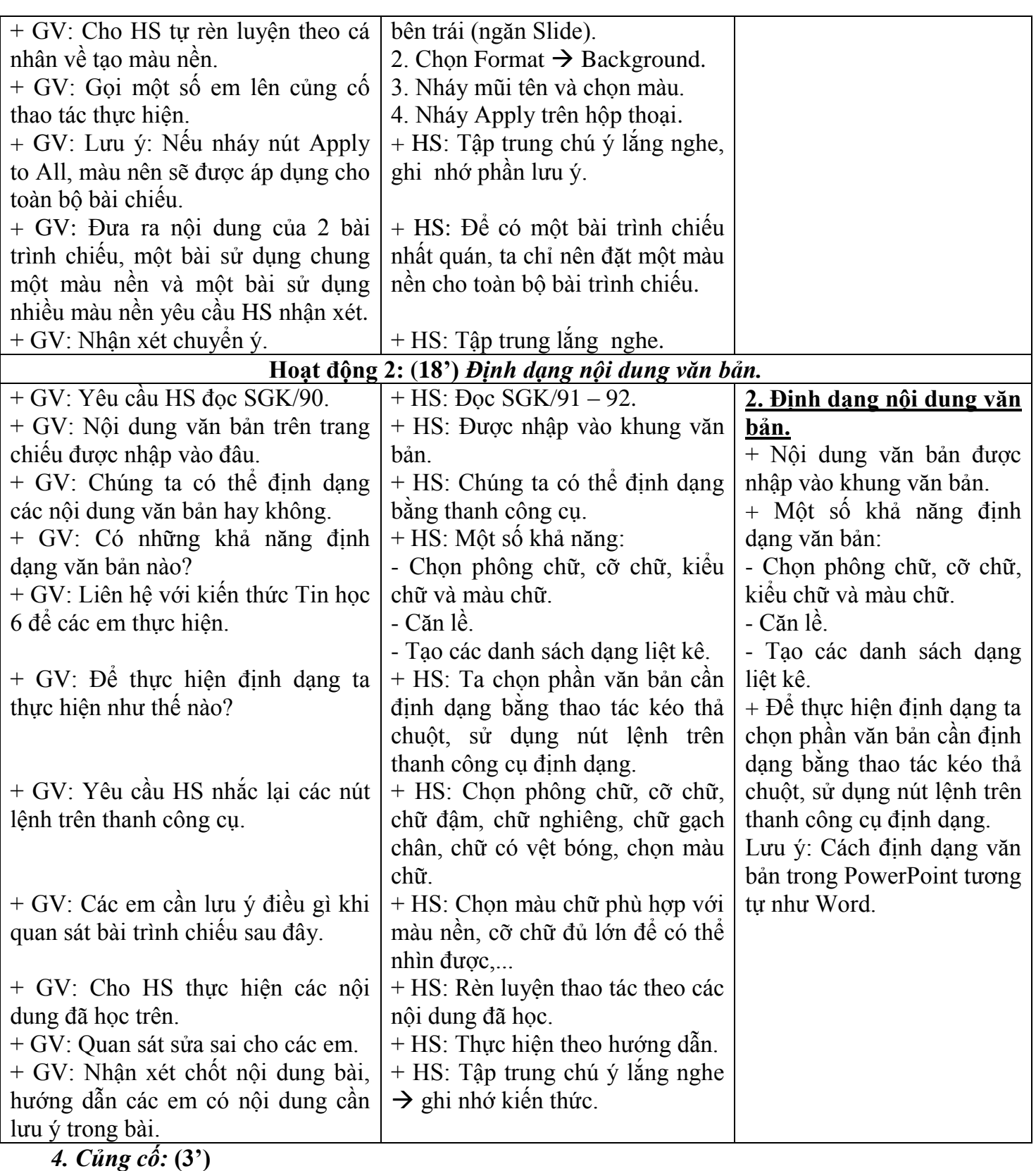

- Củng cố các thao tác tạo màu nền cho trang chiếu.

# *5. Dặn dò:* **(1')**

- Học bài và xem nội dung phần tiếp theo của bài.

#### **IV. RÚT KINH NGHIỆM:** ..............................................................................................................................................................

..............................................................................................................................................................

..............................................................................................................................................................

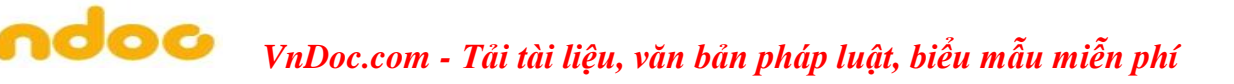